## Das Öffnen:

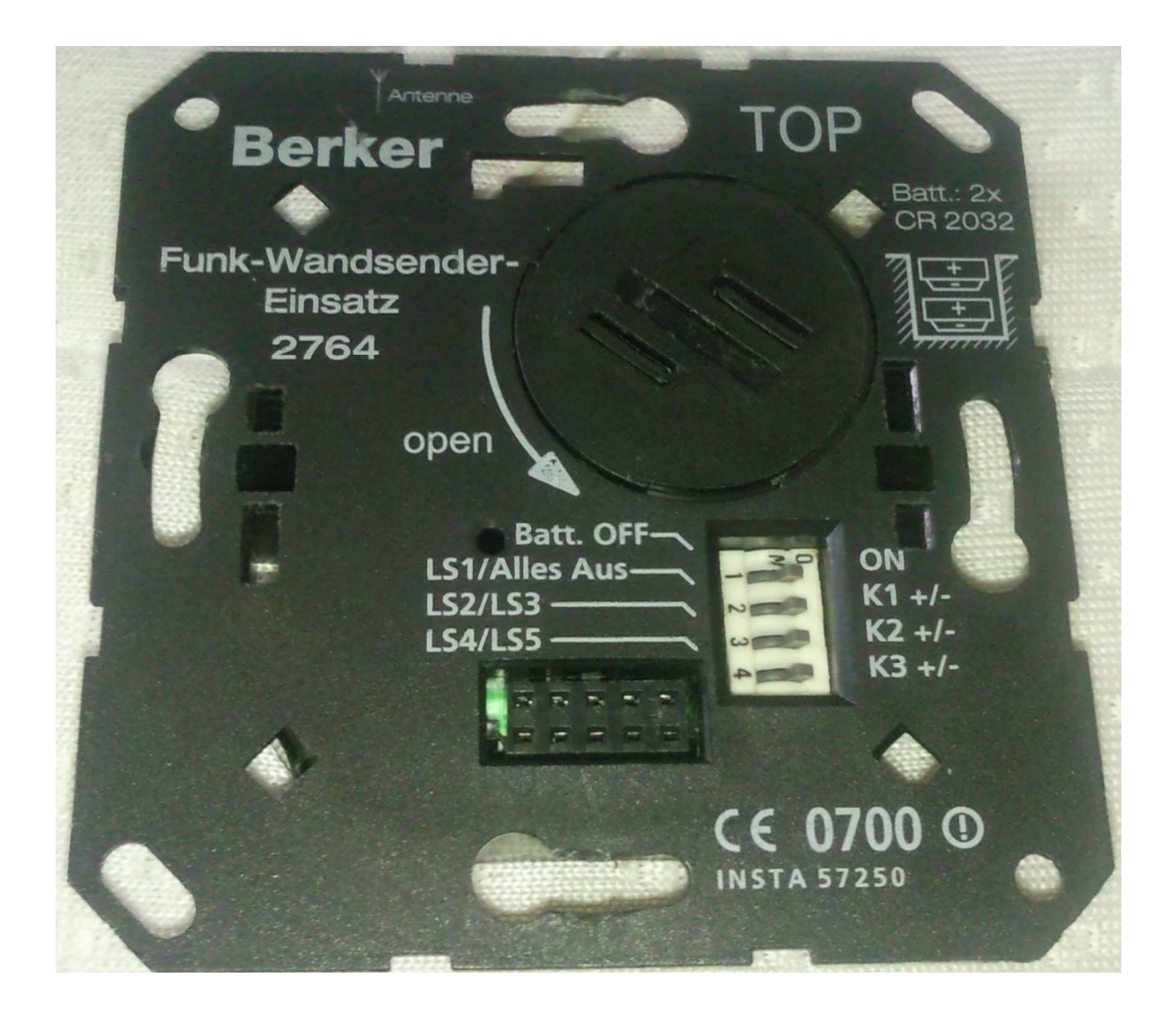

Der Deckel auf der Unterseite ist eingerastet in 6 Kunststofflaschen. Diese einfach mit einem kleinen Schraubendreher aushebeln.

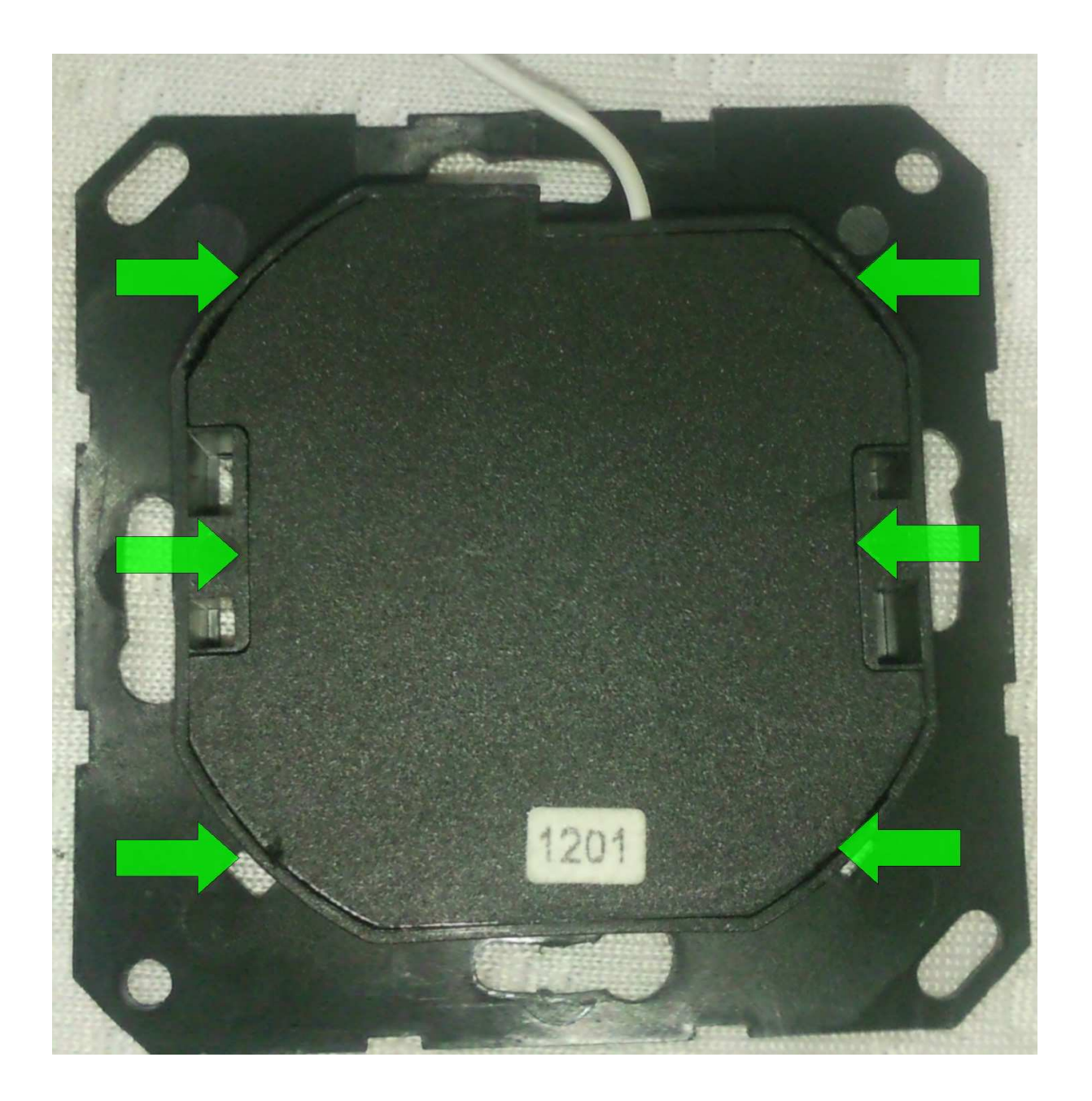

Im inneren ist nur die Platine zu sehen. Auf der rot markierte Leiterbahn wird das zu sendende Signal übertragen.

Der Blaue Punkt stehlt die Masse (GND) da.

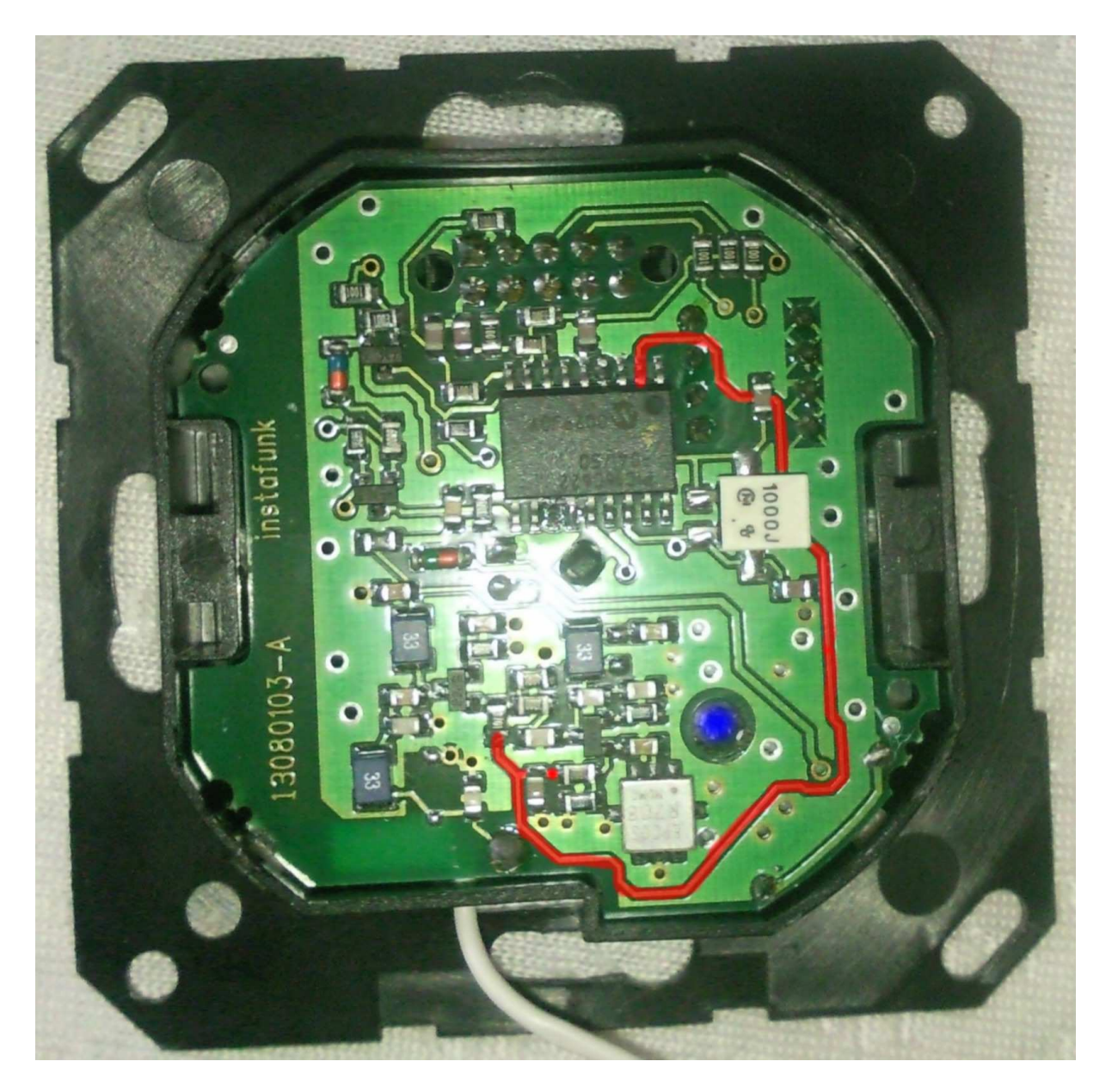

Wenn man das ganze jetzt an ein ossi hängt sieht es so aus:

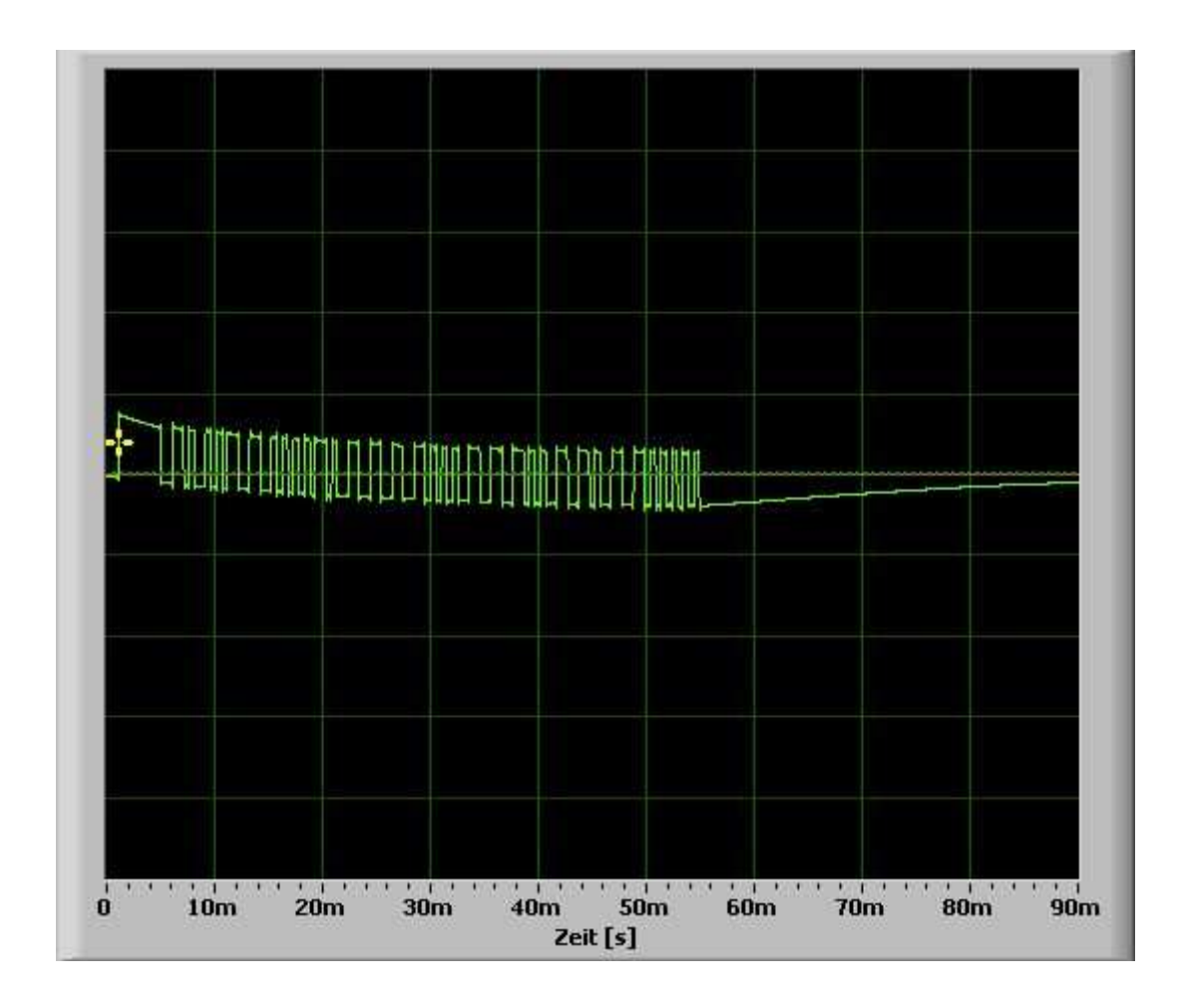

Digital  $1 = 5V$ Digital  $0 = 0$ V

Übertragen wird im Biphase-Mark-Code Mehr info dazu: http://de.wikipedia.org/wiki/Biphase-Mark-Code